# *<sup>A</sup> Savvy and Convenient Way to Conduct Your Business* UTC Connect

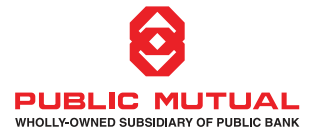

#### **A One-Stop Information Platform**

Obtain the latest information, Company news, updates, announcements, highlights and reminders such as:

- $\rightarrow$  New campaigns
- → UTCs' Commission, Incentive & Benefits Schemes (UTC's Handbook)
- $\rightarrow$  Funds that are open for investment
- **-->** Annual Awards Nite (AAN) awards listing
- $\rightarrow$  All code of ethics, guidelines, rules and directives

#### **Business Made Easy**

- $\rightarrow$  Quick access to your e-Commission statements and Online Enquiry System (OLE) allowing you to check your personal sales, processed transactions and etc
- $\rightarrow$  View and monitor your National Sales Convention (NSC) points for Trip qualification. Recruit To Build (R2B) membership status as well as Continuous Professional Development (CPD)\* points fulfilment
- $\rightarrow$  Register for learning courses and make payments for your online subscription of CAMS2 (\*note: In accordance with Federation of Investment Managers Malaysia's (FIMM) Guidelines, all UTCs and PRCs are required to fulfil 16 CPD points annually in order to renew their license)
- $\rightarrow$  Fund Analytics View fund information, fund prices and fund performance

#### **e-Learning Modules At Your Fingertips**

- $\rightarrow$  Gather knowledge from modules on Anti-Money Laundering, Compliance and Public Mutual's Funds to name a few via our special e-learning platform.
- $\rightarrow$  Flexible learning for UTCs on the go
- $\rightarrow$  Accumulate your CPD points from the e-learning modules

## **Seamless Profile Maintenance**

 $\rightarrow$  Effortlessly and conveniently update or amend your personal details

## **Easy Access to Various Reading Material**

- **B** Monthly Fund Reviews, Quarterly Fund Reviews, Annual/Interim Fund Reviews, PRS Bi-annual Fund Reviews and more
- **→** Weekly Brief, Market Statistics & Economic Statistics
- $\rightarrow$  Media Centre Library of all Company-approved materials that you can access when conducting unit trust business on a day-to-day basis and for your career development

Well UTCs and PRCs, don't let these amazing features slip you by! Log into your UTC Connect portal today, enjoy these special functionalities and be awed by how easy and convenient your business transactions can be!

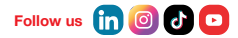